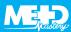

## **NUTS AND BOLTS**

## **Optimizing your image**

Here are some tips you can use to obtain an optimal image:

- For a large patient, use a lower scanning frequency (and for a small patient, use a higher scanning frequency).
- Adjust the sector width and depth so that you display only the structures you are interested in for each clip you record. Always expect to adjust these when you alter the window (e.g., changing from parasternal to apical views, or from apical to suprasternal).
- Try not to over gain your images, especially if you are scanning in a well-lit environment. You can use TGC to enhance the display of deeper structures. If you are using a machine that doesn't do this automatically just ramp down the top two or three sliders to reduce the echoes from nearest the probe.

- Move the focus to line up with any structure you are especially interested in. You can use a highresolution zoom to help improve the image, too.
- Freeze, then trackball, can help if you want to slowly scroll through your images to give yourself more time to work out what's happening.
- Adjust Doppler velocity scales and sweep speed to display two or three waveforms with the waveform taking up at least two-thirds of the available y-axis display.
- Archive good quality clips using the ECG to trigger them, and **cycle select** to make sure you save the best example.

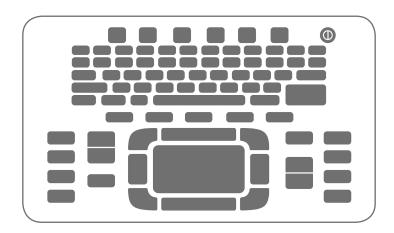